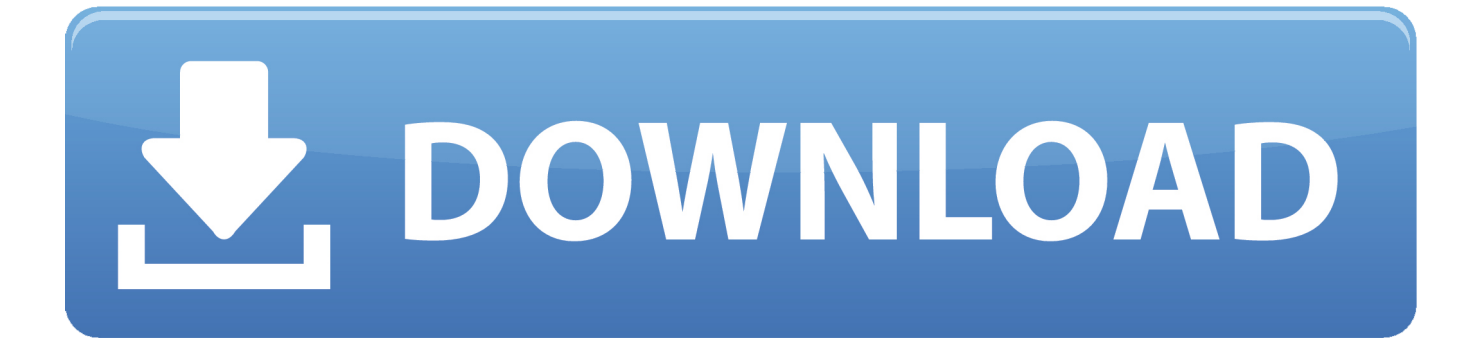

[Audio Mixer For Mac Os X](https://tlniurl.com/1tnbkq)

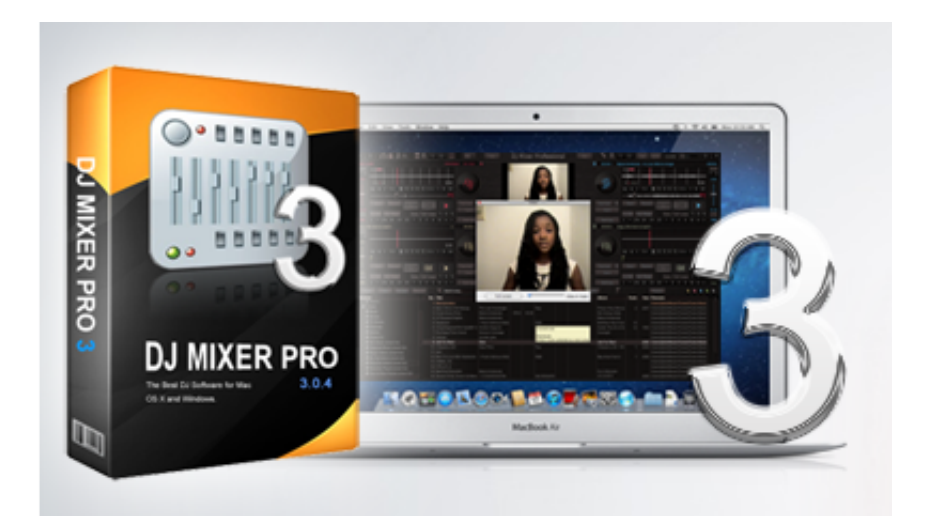

[Audio Mixer For Mac Os X](https://tlniurl.com/1tnbkq)

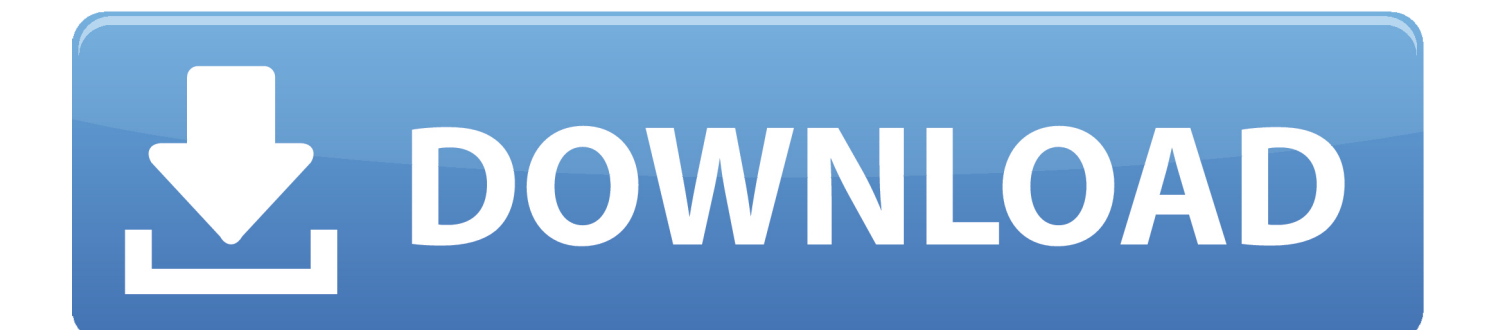

The following are main Filmora Video Editor features as an audio mixer and editor: Works well with over 150+ audio and video formats during both import and export process.. Read also :Top 6 Music Mixer Free Online | How to Make A Remix and Mashup Songs Online Therefore, there is a need to access the right software to reap the best results.. Acoustica mp3 audio mixer for mac free download - Winamp for Mac, Apowersoft Mac Audio Recorder, Easy Audio Mixer, and many more programs.

- 1. audio mixer
- 2. audio mixer for streaming
- 3. audio mixer pc

Enables you to share the mix music directly to YouTube, social media platform, or burn to DVD.. With the help of merge feature, effectively combine two or more multimedia files into a single file.. If you are using Mac OS X v10 8 or earlier, Use the 'Yamaha USB Audio Driver' When using the above products, even if the USB Audio Driver is not installed, a class compliant driver (OS standard driver) is automatically applied when the product is connected to the computer with a USB cable.

## **audio mixer**

audio mixer, audio mixer software, audio mixer for streaming, audio mixer app, audio mixer pc, audio mixer online, audio mixer software for streaming, audio mixer for mac, audio mixer windows 10, audio mixer for podcast, audio mixer unity, audio mixer price [Vhs Effect Premiere Adobe 10](https://www.bloglovin.com/@heathermiller15/vhs-effect-premiere-adobe-10)

Loopback review: An easy way to route your Mac's audio to your software and devices If you need to bundle two or more OS X audio sources to pass as input into another program, Rogue Amoeba's.. com offers free software downloads for Windows, Mac, iOS and Android computers and mobile devices.. Filmora Video Editor - Powerful Audio Editor for Beginner Filmora Video Editor for Windows (Filmora Video Editor for Mac) is a robust and reliable DJ software to mix music for beginner.. Allows you to perform edits to your audio which include speed and pitch adjustments, adjust volume, trim, fade in/out, and more.. But now, excellent music mixing softwares changed this fact An ambitious DJ or any upcoming artist can learn how to make a music mix and practice more frequently by using a audio mixer software. [Rcr660 Remote Codes](https://lineupnow.com/event/rcr660-remote-codes)

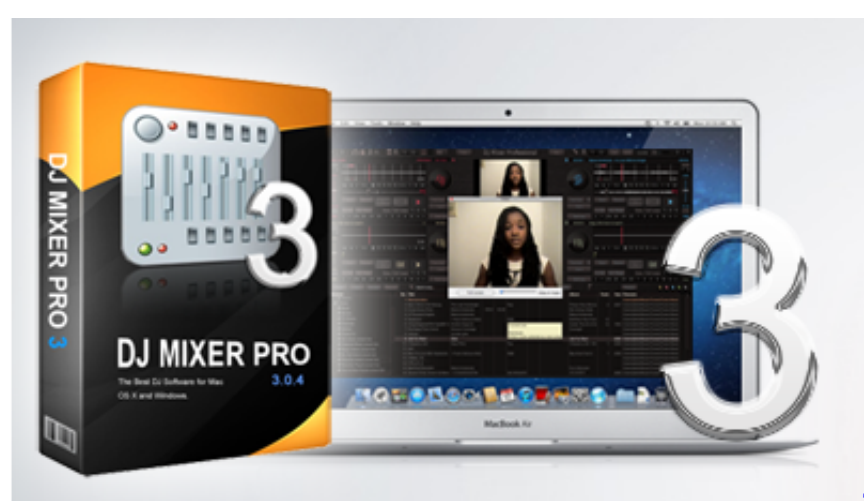

[The Big Sleep Download Epub](https://elegant-benz-19d72b.netlify.app/The-Big-Sleep-Download-Epub)

## **audio mixer for streaming**

#### [wirecast 6.0 8 download mac](https://sleepy-franklin-418c4b.netlify.app/wirecast-60-8-download-mac.pdf)

This is a vigorous and rigorous process which requires a bit of skill and creativity to produce a perfect result.. Apart from being

a sound mixer software, there is more it offers as a video/audio converter, rip audio from video, import file from camcorders, external drives, and smartphones.. Moreover, it has an intuitive user interface which assures few or no difficulties while carrying out some actions in it.. In this post, I picked 7 best sound mixer softwares to help you strat mix music in a easy way.. Regardless of which version you running, they share a duplicate feature and general exciting experience. [Aplikasi Meng Game Edit Drum](https://www.bloglovin.com/@janewarnke/aplikasi-meng-game-edit-drum)

# **audio mixer pc**

### [Visual Studio Compile For Mac](https://seesaawiki.jp/contvorfina/d/Visual Studio Compile For Mac)

Sep 25, 2018 Solved Behringer USB Audio Mixer with Mac OS X Not Working "The selected device has no input controls" Posted by Solution Consultant September 25, 2018 November 19, 2018 Problem: Can't get audio in and out at the same time when plug Behringer USB Audio Mixer device such as Behringer U-Phoria UM2 into MacBook Pro.. Free Audio Mixer For MacUsb Audio Mixer For MacMac Os Volume MixerWhat's the best software to mix music ?Dj Mix For Mac Os X Software - Free Download Dj Mix For Mac Os X - Top 4 Download - Top4Download.. Mix music is a collection of individual tracks in a recording blended together to come up with a version of the song (Mix) that sounds as good as possible.. Once, if yo want to learn or try to mix music, you may need a lot of different equipments for mixing music, even a studio mixing desk. 6e4e936fe3 [Free download convert epub to mobi drm protected for windows 8 32](http://sergeparta.rf.gd/Free_download_convert_epub_to_mobi_drm_protected_for_windows.pdf)

6e4e936fe3

[Idm 619 Build 2 Keygen For Mac](http://npagerinof.unblog.fr/2021/02/26/idm-619-build-2-keygen-for-mac-cracked/)